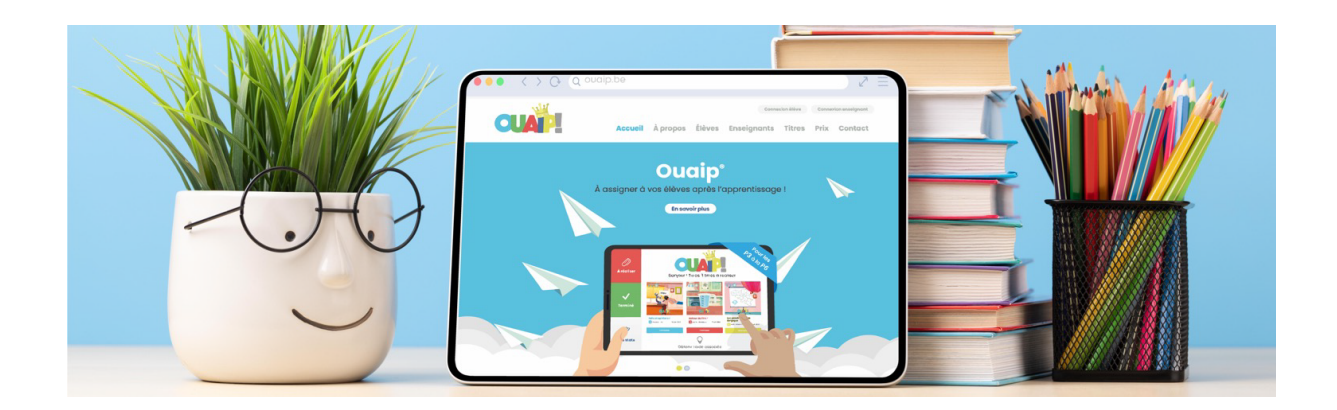

Voici quelques recommandations pour optimiser l'utilisation d'Ouaip.be avec vos élèves. Suivre ces conseils vous permettra de maximiser les avantages de cet outil tout en garantissant une expérience d'apprentissage positive pour vos élèves.

- 1. **Introduction progressive :** Pour éviter de submerger les élèves, ne leur assignez jamais plusieurs titres en même temps, surtout s'ils ne sont pas encore familiarisés avec l'outil.
- 2. Participation active des élèves : Encouragez les élèves à choisir, avec votre guidance, le titre qu'ils souhaitent réaliser. Cela renforce leur engagement et leur autonomie dans le processus d'apprentissage.
- 3. Sélection pertinente des titres : Après un apprentissage en classe, choisissez un titre correspondant à ce qui a été enseigné. Avant de l'assigner aux élèves, testez-le vous-même sur le compte test pour anticiper les éventuelles difficultés.
- 4. Délais d'assignation : Lorsque vous assignez un titre, choisissez une date suffisamment éloignée pour donner à tous les élèves la chance de le compléter. Un délai trop court pourrait priver certains élèves de cette opportunité (délai passé = titre plus disponible !).
- 5. Correction interactive : Après la réalisation des titres, projetez les résultats au tableau. Cela permet non seulement de corriger collectivement, mais aussi de montrer aux élèves comment fonctionne l'outil et de les familiariser avec son interface.
- 6. **On peut les refaire !** Rappeler aux élèves qu'ils peuvent refaire un titre s'ils en éprouvent le besoin et même avoir une indication sur leur amélioration.
- 7. **Usage modéré des tablettes** : Bien que la technologie offre de nombreux avantages, il est essentiel de modérer son utilisation. Évitez des sessions trop longues devant les écrans et pensez à proposer aux élèves l'usage de petits écouteurs pour une meilleure concentration.
- 8. Sauvegarde automatique : Rassurez vos élèves en leur expliquant que leur travail est automatiquement sauvegardé et qu'il n'y a jamais de perte de données, même en cas d'interruption.
- 9. **Dernière consigne :** Il est crucial de rappeler aux élèves de cliquer sur "C'est fait !" à la fin de la dernière consigne. Sinon, le titre sera considéré comme non réalisé. Certains élèves peuvent oublier cette étape, d'où l'importance de le souligner régulièrement.
- 10. Accès aux ressources : Même si toutes les classes n'ont pas accès à des tablettes, envisagez d'avoir au moins deux ordinateurs dans la classe. Ces ordinateurs peuvent être utilisés pendant les ateliers, les temps libres ou d'autres moments opportuns pour permettre aux élèves de réaliser les titres assignés.
- 11. Transition vers le traditionnel : N'oubliez pas que la dernière consigne doit être réalisée dans un petit cahier quadrillé. Cela crée un lien entre l'apprentissage numérique et la trace écrite traditionnelle, renforçant ainsi les compétences des élèves dans les deux domaines.

En suivant ces recommandations, vous serez en mesure d'intégrer efficacement Ouaip.be dans votre pédagogie tout en respectant le rythme et les besoins de chaque élève.

L'Équipe Ouaip

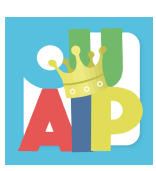